# **Вариант ЕГЭ № 1 по ИНФОРМАТИКЕ От PRO100 ЕГЭ**

29 сентября 2024 года

#### **Инструкция по выполнению работы**

Тренировочная работа по информатике и ИКТ состоит из 27 заданий с кратким ответом, выполняемых с помощью компьютера.

На выполнение тренировочной работы отводится 3 часа 55 минут (235 минут).

Тренировочная работа выполняется с помощью специализированного программного обеспечения, предназначенного для проведения испытанияв компьютерной форме. При выполнении заданий Вам будут доступны на протяжении всей работы текстовый редактор, редактор электронных таблиц, системы программирования. Расположение указанного программного обеспечения на компьютере и каталог для создания электронных файлов при выполнении заданий Вам укажет организатор в аудитории.

На протяжении выполнения тренировочной работы доступ к сети Интернет запрещён.

При выполнении заданий можно пользоваться черновиком. **Записи в черновике не учитываются при оценивании работы.**

Баллы, полученные Вами за выполненные задания, суммируются.

Постарайтесь выполнить как можно больше заданий и набрать наибольшее количество баллов.

#### *Желаем успеха!*

Файлы к варианту: [ссылка.](https://drive.google.com/drive/folders/1MEI5wFk4AFLgxge32VmeD0Knt1fa8NU7?usp=sharing) Видеоразбор варианта: [ссылка.](https://youtu.be/C4vAu1dpEr8) В заданиях используются следующие соглашения.

1. Обозначения для логических связок (операций):

а) *отрицание* (инверсия, логическое HE) обозначается  $\neg$  (например,  $\neg$ A);

b) конъюнкция (логическое умножение, логическое И) обозначается  $\wedge$ (например,  $A \wedge B$ ) либо & (например, A & B);

с) дизъюнкция (логическое сложение, логическое ИЛИ) обозначается  $\vee$ (например,  $A \lor B$ ) либо | (например,  $A \mid B$ );

d) следование (импликация) обозначается  $\rightarrow$  (например, A  $\rightarrow$  B);

е) тождество обозначается  $\equiv$  (например,  $A \equiv B$ ); выражение  $A \equiv B$  истинно тогда и только тогда, когда значения А и В совпадают (либо они оба истинны, либо они оба ложны);

f) символ 1 используется для обозначения истины (истинного высказывания); символ 0 - для обозначения лжи (ложного высказывания).

2. Два логических выражения, содержащие переменные, называются равносильными (эквивалентными), если значения этих выражений совпадают при любых значениях переменных. Так, выражения  $A \rightarrow B$  и  $(\neg A) \vee B$ равносильны, а  $A \vee B$  и  $A \wedge B$  неравносильны (значения выражений разные, например, при  $A = 1$ ,  $B = 0$ ).

3. Приоритеты логических операций: инверсия (отрицание), конъюнкция (логическое умножение), дизъюнкция (логическое сложение), импликация (следование), тождество. Таким образом,  $\neg A \wedge B \vee C \wedge D$  означает то же, что и  $((\neg A) \land B) \lor (C \land D)$ .

Возможна запись  $A \wedge B \wedge C$  вместо  $(A \wedge B) \wedge C$ . То же относитсяи к дизъюнкции: возможна запись А  $\vee$  B  $\vee$  C вместо (A  $\vee$  B)  $\vee$  C.

4. Обозначения Мбайт и Кбайт используются в традиционном для информатики смысле - как обозначения единиц измерения, соотношение которыхс единицей «байт» выражается степенью двойки.

В таблице содержатся сведения о дорогах между населёнными пунктами (звёздочка означает, что дорога между соответствующими городами есть). На рисунке справа та же схема дорог изображена в виде графа.

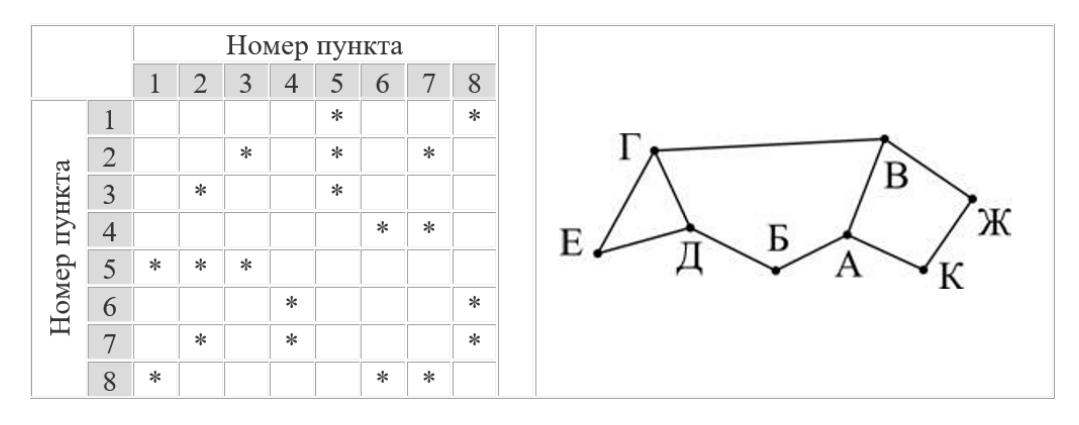

Так как таблицу и схему рисовали независимо друг от друга, то нумерация населённых пунктов в таблице никак не связана с буквенными обозначениями на графе. Определите номера населённых пунктов Б и В в таблице.

В ответе напишите два числа без разделителей: сначала для пункта Б, затем для пункта В.

Ответ:

### Миша заполнял таблицу истинности логической функции F

$$
(x \lor \neg y) \land \neg(x \equiv z) \land w,
$$

но успел заполнить лишь фрагмент из трёх различных её строк, даже не указав, какому столбцу таблицы соответствует каждая из переменных w, x, y, z.

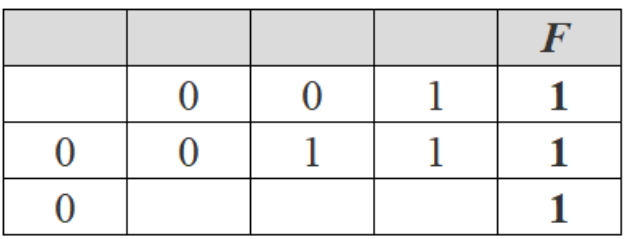

Определите, какому столбцу таблицы соответствует каждая из переменных w, x, y, z.

В ответе напишите буквы w, x, y, z в том порядке, в котором идут соответствующие им столбцы (сначала буква, соответствующая первому столбцу; затем буква, соответствующая второму столбцу, и т.д.). Буквы в ответе пишите подряд, никаких разделителей между буквами ставить не нужно.

*Пример.* Функция F задана выражением ¬x ∨ y, зависящим от двух переменных, а фрагмент таблицы имеет следующий вид.

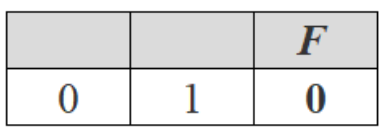

Ответ: .

В [файле](https://docs.google.com/spreadsheets/d/1epQdCF-lht_Cgyw25HsYBqlbIRNbEjAP/edit?usp=sharing&ouid=112033703317641354221&rtpof=true&sd=true) приведён фрагмент базы данных «Кондитерские изделия» о поставках конфет и печенья в магазины районов города. База данных состоит из трёх таблиц. **3**

Таблица «Движение товаров» содержит записи о поставках товаров в магазины в течение первой половины июня 2023 г., а также информацию о проданных товарах. Поле Тип операции содержит значение Поступление или Продажа, а в соответствующее поле Количество упаковок, шт. внесена информация о том, сколько упаковок товара поступило в магазин или было продано в течение дня. Заголовок таблицы имеет следующий вид.

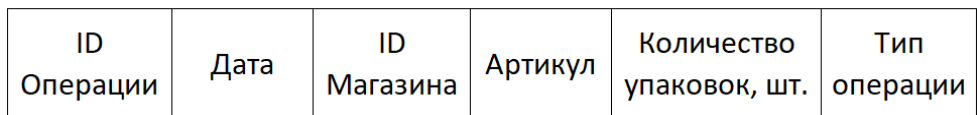

Таблица «Товар» содержит информацию об основных характеристиках каждого товара. Заголовок таблицы имеет следующий вид.

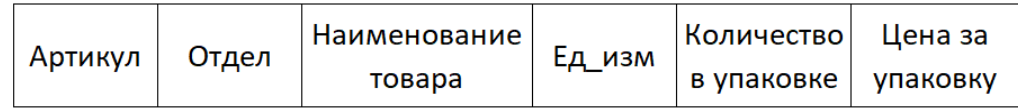

Таблица «Магазин» содержит информацию о местонахождении магазинов. Заголовок таблицы имеет следующий вид.

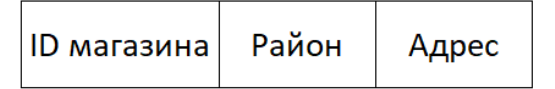

На рисунке приведена схема указанной базы данных.

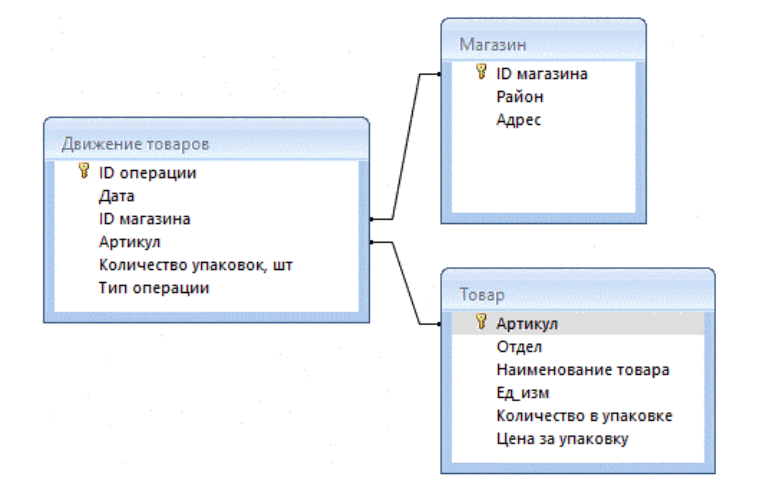

Используя информацию из приведённой базы данных, определите общую массу (в кг) всех видов зефира, полученных магазинами на улице Металлургов за период с 4 по 12 июня включительно. В ответе запишите только число.

Ответ: .

**4**

По каналу связи передаются шифрованные сообщения, содержащие только шесть букв: А, Б, В, Г, Д, Е. Для передачи используется неравномерный двоичный код. Для букв А, Б, В и Г используются кодовые слова 0, 11, 1000, 1011 соответственно.

Укажите минимальную сумму длин кодовых слов для букв Д и Е, при котором код будет удовлетворять условию Фано.

*Примечание*. Условие Фано означает, что никакое кодовое слово не является началом другого кодового слова. Это обеспечивает возможность однозначной расшифровки закодированных сообщений.

Ответ: .

- На вход алгоритма подаётся натуральное число N. Алгоритм строит по нему новое число R следующим образом.
	- 1. Строится шестеричная запись числа N.
	- 2. Далее эта запись обрабатывается по следующему правилу:

а) если число N делится на 3, то к этой записи дописываются две первые шестеричные цифры;

б) если число N на 3 не делится, то остаток от деления на 3 умножается на 10, переводится в шестеричную запись и дописывается в конец числа.

Полученная таким образом запись является шестеричной записью искомого числа R.

3. Результат переводится в десятичную систему и выводится на экран.

Например, для исходного числа  $11_{10}$  результатом является число  $416_{10}$ , а для исходного числа  $12_{10}$  это число 444<sub>10</sub>.

Укажите минимальное число R, большее 680, которое может быть получено с помощью описанного алгоритма. В ответе запишите это число в десятичной системе счисления.

OTBeT: \_\_\_\_\_\_\_\_\_\_\_\_\_\_\_\_\_\_\_\_.

Исполнитель Черепаха действует на плоскости с декартовой системой координат. В начальный момент Черепаха находится в начале координат, её голова направлена вдоль положительного направления оси ординат, хвост опущен. При опущенном хвосте Черепаха оставляет на поле след в виде линии. В каждый конкретный момент известно положение исполнителя направление его движения. У исполнителя существует 6 команд: **Поднять хвост**, означающая переход к перемещению без рисования; **Опустить хвост**, означающая переход в режим рисования; **Вперёд n** (где n –  целое число), вызывающая передвижение Черепахи на n единиц в том направлении, куда указывает её голова; **Назад n** (где n  –  целое число), вызывающая передвижение в противоположном голове направлении; **Направо m** (где m –  целое число), вызывающая изменение направления движения на m градусов по часовой стрелке, **Налево m** (где m –  целое число), вызывающая изменение направления движения на m градусов против часовой стрелки.

Запись **Повтори k [Команда1 Команда2 … КомандаS]** означает, что последовательность из S команд повторится k раз.

Черепахе был дан для исполнения следующий алгоритм:

### **Направо 90 Повтори 3 [Направо 45 Вперёд 10 Направо 45] Направо 315 Вперёд 10 Повтори 2 [Направо 90 Вперёд 10].**

Определите, сколько точек с целочисленными координатами будут находиться внутри области, которая ограничена линией, заданной алгоритмом. Точки на линии учитывать не следует.

Ответ: .

Прибор автоматической фиксации нарушений правил дорожного движения делает цветные фотографии размером 1920×1080 пикселей, используя палитру из 4096 цветов. Для передачи снимки группируются в пакеты по 68 штук. Определите размер одного пакета фотографий в Кбайт.

В ответе запишите только число.

Ответ: .

Все пятибуквенные слова, составленные из букв К, О, М, П, Ь, Ю, Т, Е, Р, записаны в алфавитном порядке и пронумерованы.

Вот начало списка:

- 1. ЕЕЕЕЕ
- 2. ЕЕЕЕК
- 3. ЕЕЕЕМ
- 4. ЕЕЕЕО
- 5. ЕЕЕЕП
- 6. ЕЕЕЕР
- 7. ЕЕЕЕТ
- 8. ЕЕЕЕЬ

Под каким номером в списке стоит последнее слово с нечётным номером, которое не начинается с буквы Ь и содержит ровно две буквы К?

Ответ: .

*Задание выполняется с использованием прилагаемых файлов.*

**9**

**8**

**7**

В [файле](https://docs.google.com/spreadsheets/d/1uJSfRAkVzlMwZ8fBQ3zygfxM7wI7aJh4/edit?usp=sharing&ouid=112033703317641354221&rtpof=true&sd=true) электронной таблицы в каждой строке записаны семь натуральных чисел. Определите сумму чисел в строке таблицы с наименьшим номером, для которой выполнены оба условия:

– в строке есть два числа, которые повторяются дважды, остальные три числа различны;

– максимальное число строки не повторяется.

В ответе запишите только число.

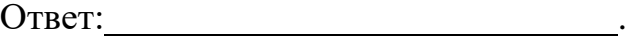

**10**

Определите, сколько раз в тексте главы III повести [А.И. Куприна](https://drive.google.com/drive/folders/1DKd6kVxsNw6kC82Qors76sU3kXaN_5Z3?usp=sharing) [«Поединок»](https://drive.google.com/drive/folders/1DKd6kVxsNw6kC82Qors76sU3kXaN_5Z3?usp=sharing) встречается сочетание букв «Добр» или «добр» только в составе других слов, но не как отдельное слово.

В ответе укажите только число.

*Сноски не относятся к тексту повести.*

Ответ: .

**11**

Автомобильный номер состоит из 7 символов: четырёх цифр, за которыми следуют 3 буквы. Допустимыми символами считаются 9 цифр (кроме нуля) и 6 заглавных букв: А, Е, М, Н, О, Р. Для хранения каждой из цифр используется одинаковое и наименьшее возможное количество бит. Аналогично, для хранения каждой из букв используется одинаковое и наименьшее возможное количество бит. При этом количество бит, используемых для хранения одной буквы и одной цифры могут быть разными. Для хранения каждого номера используется одинаковое и минимально возможное количество байт.

Сколько байт памяти потребуется для хранения 500 автомобильных номеров? Номера хранятся без разделителей.

Ответ: .

Исполнитель Редактор получает на вход строку символов и преобразовывает её. Редактор может выполнять две команды, в обеих командах v и w обозначают цепочки символов.

## **А) заменить (v, w)**

**12**

Эта команда заменяет в строке первое слева вхождение цепочки v на цепочку w. Например, выполнение команды заменить (111, 27) преобразует строку 05111150 в строку 0527150. Если в строке нет вхождений цепочки v, то выполнение команды заменить (v, w) не меняет эту строку.

## **Б) нашлось (v)**

Эта команда проверяет, встречается ли цепочка v в строке исполнителя Редактор. Если она встречается, то команда возвращает логическое значение «истина», в противном случае возвращает значение «ложь». Строка исполнителя при этом не изменяется.

## **Дана программа для Редактора:**

```
НАЧАЛО
ПОКА нашлось (12) ИЛИ нашлось (322) ИЛИ нашлось (222)
  ЕСЛИ нашлось (12)
   ТО заменить (12, 2)
  КОНЕЦ ЕСЛИ
  ЕСЛИ нашлось (322)
   ТО заменить (322, 21)
  КОНЕЦ ЕСЛИ
  ЕСЛИ нашлось (222)
   ТО заменить (222, 3)
  КОНЕЦ ЕСЛИ
КОНЕЦ ПОКА
КОНЕЦ
```
На вход приведённой выше программе поступает строка, начинающаяся с цифры «1», за которой следуют n цифр «2» (3 < n < 1000).

Определите **наибольшую** длину строки, которая может быть результатом выполнения программы.

Ответ: .

В терминологии сетей ТСР/IР маской сети называют двоичное число, которое показывает, какая часть IP-адреса узла сети относится к адресу сети, а какая к адресу узла в этой сети. Адрес сети получается в результате применения поразрядной конъюнкции к заданному адресу узла и маске сети.

Сеть задана IP-адресом 192.168.32.160 и маской сети 255.255.255.240.

Сколько в этой сети IP-адресов, для которых количество нулей в двоичной записи IP-адреса больше 21?

В ответе укажите только число.

Ответ: При последните последните последните последните последните последните последните последните последните по

Операнды арифметического выражения записаны в системе счисления с основанием 150.

 $51x29_{150} + x023_{150}$ 

В записи чисел переменной *х* обозначена неизвестная цифра из алфавита 150ричной системы счисления.

Определите **наибольшее** значение  $x$ , при котором значение данного арифметического выражения кратно 149.

Для найденного значения х вычислите частное от деления значения арифметического выражения на 149 и укажите его в ответе в десятичной системе счисления. Основание системы счисления указывать не нужно.

OTBeT: The Contract of the Contract of the Contract of the Contract of the Contract of the Contract of the Contract of the Contract of the Contract of the Contract of the Contract of the Contract of the Contract of the Con

15

13

14

Обозначим через ТРЕУГ(n, m, k) утверждение «существует невырожденный треугольник с длинами сторон n, m и k».

Для какого наибольшего натурального числа А формула

 $\neg((TPEV\Gamma(x, 11, 18) \equiv (\neg(MAKC(x, 5) > 68))) \land TPEV\Gamma(x, A, 5))$ 

тождественно истинна (т. е. принимает значение 1) при любом натуральном значении переменной х?

Примечание. МАКС(a, b) = a, если a > b и МАКС(a, b) = b, если a  $\leq$  b.

OTBeT:

Алгоритм вычисления значения функции  $F(n)$ , где n – натуральное число, задан следующими соотношениями:

 $F(n) = 2$  при  $n < 3$ ;  $F(n) = 2 \times F(n - 2) - F(n - 1) + 2$ , если n > 2 и при этом n чётно;  $F(n) = 2 \times F(n - 1) + F(n - 2) - 2$ , если n > 2 и при этом n нечётно.

Чему равно значение функции  $F(170)$ ?

Ответ:

### Задание выполняется с использованием прилагаемых файлов.

В файле 17.txt содержится последовательность целых чисел. Элементы последовательности могут принимать целые значения от -10 000 до 10 000 включительно. Определите количество пар последовательности, в которых только одно число оканчивается на 13.

В ответе запишите количество найденных пар чисел, затем максимальную из сумм элементов таких пар.

В данной задаче под парой подразумевается два элемента последовательности у которых разница в индексах равна трём.

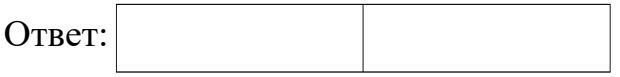

**16** 

Квадрат разлинован на  $N \times N$  клеток  $(1 \le N \le 30)$ . Исполнитель Робот может перемещаться по клеткам, выполняя за одно перемещение одну из двух команд: вправо или вниз. По команде **вправо** Робот перемещается в соседнюю правую клетку, по команде **вниз** – в соседнюю нижнюю. Квадрат ограничен внешними стенами. Между соседними клетками квадрата также могут быть внутренние стены. Сквозь стену Робот пройти не может.

Перед каждым запуском Робота в каждой клетке квадрата лежит монета достоинством от 1 до 100. Посетив клетку, Робот забирает монету с собой; это также относится к начальной и конечной клеткам маршрута Робота.

В «угловых» клетках поля – тех, которые справа и снизу ограничены стенами, Робот не может продолжать движение, поэтому накопленная сумма считается итоговой. Таких конечных клеток на поле может быть несколько, включая правую нижнюю клетку поля. При разных запусках итоговые накопленные суммы могут различаться.

Определите **максимальную** и **минимальную** денежные суммы, среди всех возможных итоговых сумм, которые может собрать Робот, пройдя из левой верхней клетки в конечную клетку маршрута. В ответе укажите два числа – сначала минимальную сумму, затем максимальную.

Исходные данные представляют собой [электронную таблицу](https://docs.google.com/spreadsheets/d/1uQ8ofuQSk3fHGIYmAaUwmYic_ONBdFIf/edit?usp=sharing&ouid=112033703317641354221&rtpof=true&sd=true) размером  $N \times N$ , каждая ячейка которой соответствует клетке квадрата. Внутренние и внешние стены обозначены утолщёнными линиями.

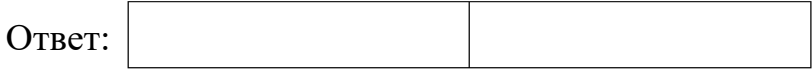

Три игрока, Петя, Ваня и Екатерина, играют в следующую игру. Перед игроками лежит куча камней. Игроки ходят по очереди, первый ход делает Екатерина, второй – Петя, третий – Ваня. За один ход игрок может добавить в кучу **один камень** или увеличить количество камней в куче **в два раза**. Для того чтобы делать ходы, у каждого игрока есть неограниченное количество камней. Игра завершается в тот момент, когда количество камней в куче становится не менее 30. Победителем считается игрок, сделавший последний ход, т.е. первым получивший кучу из 30 или больше камней.

В начальный момент в куче было S камней,  $1 \le S \le 29$ .

Известно, что Ваня выиграл своим первым ходом. При каком минимальном значении S это возможно?

Ответ: .

Екатерина и Ваня сговорились. Они хотят, чтобы Петя не выиграл. **20**

Найдите минимальное значение S, при котором у них гарантировано получится играть так, чтобы Петя не смог выиграть.

Ответ: .

**21**

**19**

Екатерина и Петя сговорились. Они хотят, чтобы Екатерина победила своим вторым ходом.

Сколько существует значений S, при которых Екатерина и Петя гарантировано смогут осуществить их план.

Ответ: .

Вариант от [PRO100 ЕГЭ](https://vk.com/pro100ege68)

22 В <u>файле</u> содержится информация о совокупности N вычислительных процессов, которые могут выполняться параллельно или последовательно.

Будем говорить, что процесс В зависит от процесса А, если для выполнения процесса В необходимы результаты выполнения процесса А. В этом случае процессы А и В могут выполняться только последовательно.

Информация о процессах представлена в файле в виде таблицы. В первом столбце таблицы указан идентификатор процесса (ID), во втором столбце таблицы - время его выполнения в миллисекундах, в третьем столбце перечислены с разделителем «;» ID процессов, от которых зависит данный процесс. Если процесс независимый, то в таблице указано значение 0.

Типовой пример организации данных в файле

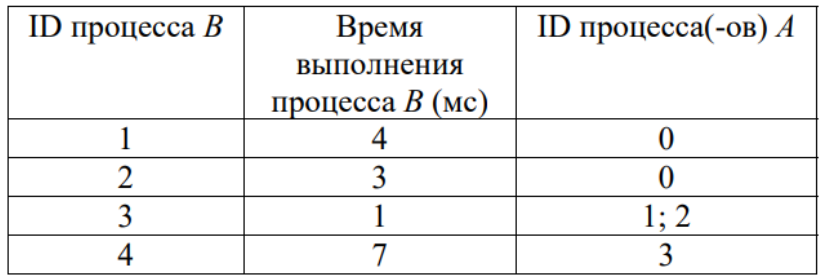

Определите максимальную продолжительность отрезка времени (в мс), в течение которого возможно одновременное выполнение четырёх процессов, при условии, что все независимые друг от друга процессы могут выполняться параллельно.

Типовой пример имеет иллюстративный характер. Для выполнения задания используйте данные из прилагаемого файла.

Исполнитель преобразует число на экране.

У исполнителя есть три команды, которые обозначены латинскими буквами:

### **A. Прибавить 2 B. Возвести в квадрат C. Возвести в куб**

Программа для исполнителя – это последовательность команд.

Команда **А** прибавляет к числу 2. Например, из числа 68 получится число 68 +  $2 = 70.$ 

Команда **B** возводит число в квадрат. Например, из числа 9 получится число  $9^2 = 81.$ 

Команда **C** возводит число в куб. Например, из числа 4 получится число 4<sup>3</sup> = 64.

Сколько существует программ, для которых при исходном числе 10 результатом является число 1000?

Ответ: .

*Задание выполняется с использованием прилагаемых файлов.*

**24**

Текстовый [файл](https://drive.google.com/file/d/1Ogm7FV9tniHLm9kdcdURIR4pWqwaILFz/view?usp=sharing) состоит из символов, обозначающих заглавные буквы латинского алфавита и цифры от 0 до 9 включительно. Определите в прилагаемом файле максимальное количество идущих подряд символов, которые могут представлять запись числа в шестнадцатеричной системе счисления.

Для выполнения этого задания следует написать программу.

Примечание. Цифры, числовое значение которых превышает 9, обозначены латинскими буквами, начиная с буквы А.

*Числа с незначащими нулями в ответ брать не следует.*

Ответ: .

Назовём маской числа последовательность цифр, в которой также могут встречаться следующие символы:

— символ «?» означает ровно одну произвольную цифру;

— символ «\*» означает любую последовательность цифр произвольной длины; в том числе «\*» может задавать и пустую последовательность.

Среди натуральных чисел, больших 65000, найдите первые 7 чисел, удовлетворяющих маске 6\*97\*5? и имеющих не менее 4 чётных делителей.

Запишите в ответе найденные числа в порядке возрастания, справа от каждого числа запишите сумму его чётных делителей.

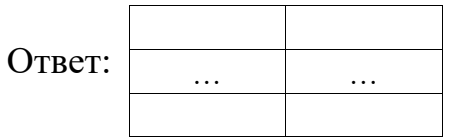

Входной файл содержит расписание показа фильмов во всех кинотеатрах Москвы за весь прошедший месяц. Определите суммарное время, в течение которого показывался хотя бы один фильм.

### **Входные данные**

**26**

В первой строке входного [файла](https://drive.google.com/file/d/1gFgFSwDHhxvzdsqT37pIjMUTcPoxW-X0/view?usp=sharing) находится натуральное число  $N (N \le 1000)$ общее количество фильмов. Следующие N строк содержат пары чисел, обозначающих время начала и время окончания фильмов в минутах с начала месяца. Каждое из чисел натуральное, не превосходящее 44640.

### **Выходные данные**

Запишите в ответе два числа: суммарное время (в минутах), в течение которого показывался хотя бы один фильм и максимальную длину непрерывного отрезка времени (в минутах), в течение которого показывался хотя бы один фильм.

*Типовой пример организации данных во входном файле 4*

*При таких исходных данных хотя бы один фильм показывался в промежутки времени [100; 250) и [400; 500). Суммарное время равно (250-100) + (500-400) = 250. Максимальный непрерывный отрезок времени, в течение которого показывался хотя бы один фильм равен 250-100 = 150.*

**Типовой пример имеет иллюстративный характер. Для выполнения задания используйте данные из прилагаемых файлов.**

Ответ:

По каналу связи передаётся последовательность целых чисел.

Определите количество непрерывных подпоследовательностей чисел, в отрицательных равняется которых количество чисел количеству положительных чисел.

#### Вхолные ланные

Даны два входных файла (файл A и файл B), каждый из которых в первой строке содержит натуральное число  $N -$ количество переданных чисел. В каждой из следующих N строк находится одно целое число, по модулю не превышающее 10000.

#### Выходные данные

Запишите в ответе два числа: сначала значение искомой величины для файла А, затем – для файла В.

Типовой пример организации данных во входном файле

5  $-10$  $\theta$  $\mathfrak{D}$  $\mathfrak{Z}$  $-1$ 

При таких исходных данных количество походящих подпоследовательностей равно четырём: (-10, 0, 2, 3, -1), (-10, 0, 2), (0), (3, -1)

#### Типовой пример имеет иллюстративный характер. Для выполнения задания используйте данные из прилагаемых файлов.

обработки файла В не следует использовать Предупреждение: для переборный алгоритм, вычисляющий сумму для всех возможных вариантов, поскольку написанная по такому алгоритму программа будет выполняться слишком лолго.

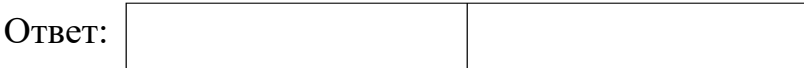

#### **Файлы к варианту:**

[https://drive.google.com/drive/folders/1MEI5wFk4AFLgxge32VmeD0Knt1fa8NU7](https://drive.google.com/drive/folders/1MEI5wFk4AFLgxge32VmeD0Knt1fa8NU7?usp=sharing) [?usp=sharing](https://drive.google.com/drive/folders/1MEI5wFk4AFLgxge32VmeD0Knt1fa8NU7?usp=sharing)

# **Ссылка на вариант в эмуляторе kompege.ru:**

<https://kompege.ru/variant?kim=25030012>

## **Ссылка на вариант на Stepikе:**

<https://stepik.org/lesson/1080672/step/1?unit=1106369>

### **Видеоразбор варианта:**

<https://youtu.be/C4vAu1dpEr8>

#### **Система оценивания экзаменационной работы по информатике и ИКТ**

За правильный ответ на задания 1–25 ставится 1 балл; за неверный ответ или его отсутствие – 0 баллов.

За верный ответ на задание 26 ставится 2 балла; если значения в ответе перепутаны местами ИЛИ в ответе присутствует только одно верное значение (второе неверно или отсутствует) – ставится 1 балл. В остальных случаях – 0 баллов.

За верный ответ на задание 27 ставится 2 балла; если значения в ответе перепутаны местами ИЛИ в ответе присутствует только одно верное значение (второе неверно или отсутствует) – ставится 1 балл. В остальных случаях – 0 баллов.